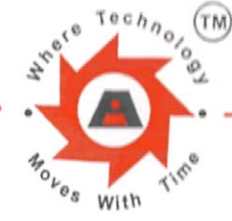

# **ILANTA LIMITED** An ISO 9001:2008 Company

101, Shree Amba Shanti Chambers, Opp.Hotel Leela, Andheri - Kurla Road, Andheri (East), Mumbai - 400 059, India. Phone: +91-22-29252929 (5 lines) Fax: +91-22-29252900 E-Mail: mail@atlantainfra.com Website: www.atlantalimited.in : L64200MH1984PLC031852 CIN

December 16, 2017

**Bombay Stock Exchange Limited** Phiroze Jeejeebhoy Towers Dalal Street Mumbai 400 001

**National Stock Exchange of India Limited** Exchange Plaza, Plot No. C/1, G Block Bandra-Kurla Complex, Bandra (East) Mumbai 400 051

Scrip Code: 532759 Fax No: 2272 3121 / 2272 2037 **Trading Symbol: ATLANTA** Fax No: 2659 8348 / 2659 8237 / 38

Dear Sirs,

Re.: Atlanta Limited (BSE Code: 532759 & NSE Code: ATLANTA)

#### Subject: Investors' Earning call on December 20, 2017

Pursuant to the requirement of Regulation 30(6) of the SEBI (Listing Obligations and Disclosure Requirements) Regulations, 2015 read with other applicable provisions, if any, we would like to inform that an Earnings call to discuss the performance of the Company for second quarter of financial year 2017-18 with Mr. Rajhoo Bbarot, Chairman & Mr. Dipesh Gogri, Chief Financial Officer is scheduled to be held on Wednesday, December 20, 2017 at 3.30 p.m. (IST).

In this regards, copy of the invitation containing telephone numbers, contact details etc., for the scheduled Earnings call is enclosed herewith for your reference & record.

In line with the terms of Code of conduct and procedures for fair disclosure of unpublished price sensitive information read with SEBI (Prevention of Insider Trading) Regulations, 2015, we shall post relevant information, if any, on the website of the Company promptly after the meeting and send the copy of the same to the stock exchanges.

You are requested to kindly acknowledge the receipt and also take suitable action for dissemination of this information through your website at the earliest.

Thanking you Yours faithfully

For Atlanta Limited

Narayan R Joshi Company Secretary

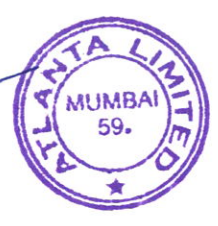

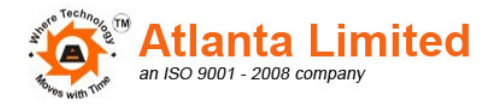

# **Conference Call: Q2FY18**

Atlanta Limited cordially invites you to discuss its financial performance for the second quarter of financial year 2017-18.

## **Company Participants**

Mr. Rajhoo Bbarot, Promoter & Chairman Mr. Dipesh Gogri, Chief Financial Officer

## **Call Schedule**

Date: Wednesday, 20<sup>th</sup> December 2017 Time: 03:30pm IST

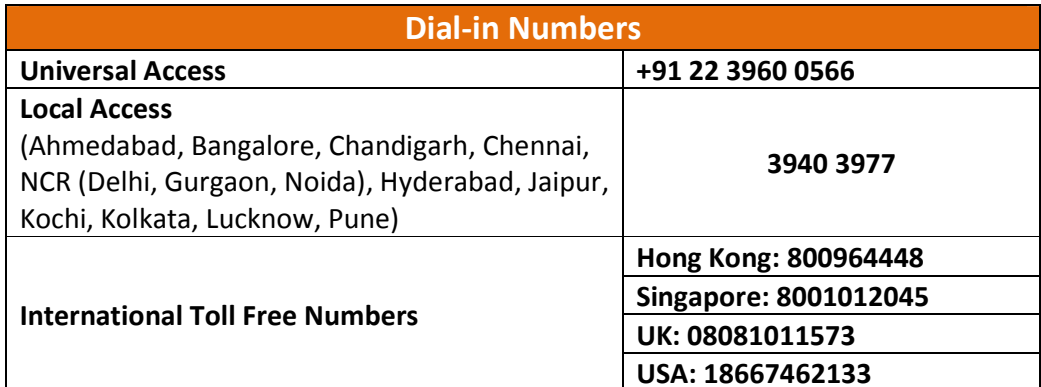

Please dial the above number 5-10 minutes prior to Conference Schedule to ensure that you are connected to the call in time.

#### We look forward to your participation.

For further information contact

Amit Kumar Singh

**Investment Relation Officer** 

M: +918291912840

T: +91-22-29252929 Ext. 322

**Atlanta Limited** 

101, Shree Amba Shanti Chambers, Opp. Hotel Leela, Andheri-Kurla Road, Andheri East, Mumbai - 400059, India